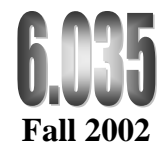

## Lecture 9: Unoptimized Code **Generation**

From the intermediate representation to the machine code

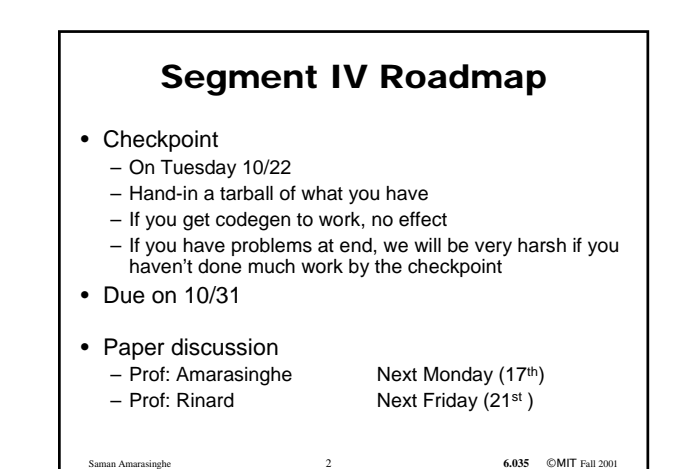

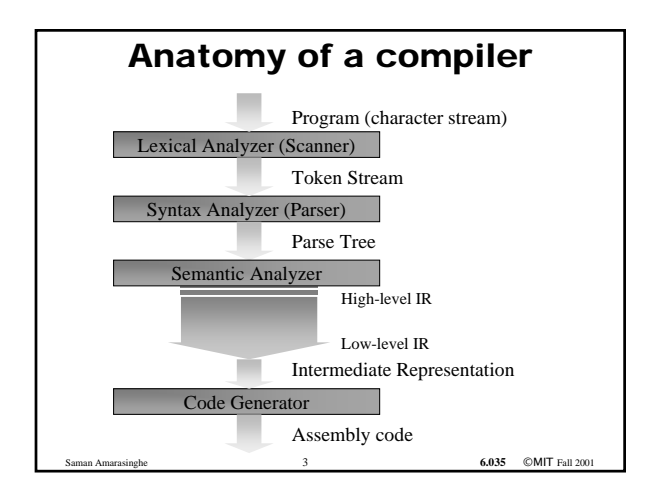

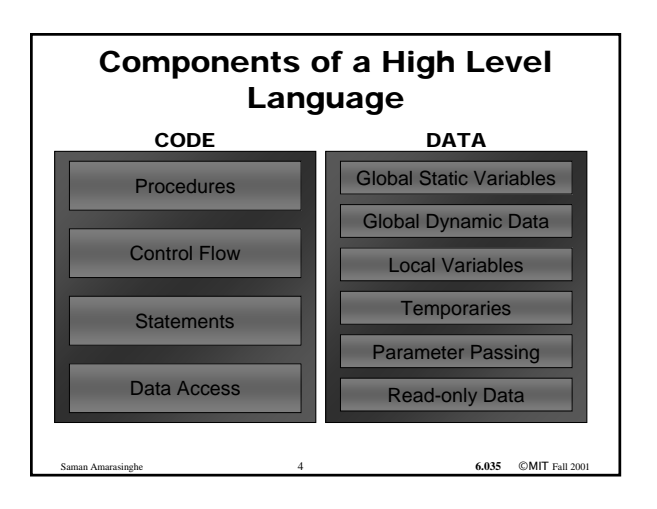

### Machine Code Generator Should...

- Translate all the instructions in the intermediate representation to assembly language
- Allocate space for the variables, arrays etc.
- Adhere to calling conventions
- Create the necessary symbolic information

6.035 ©MIT Fall 20

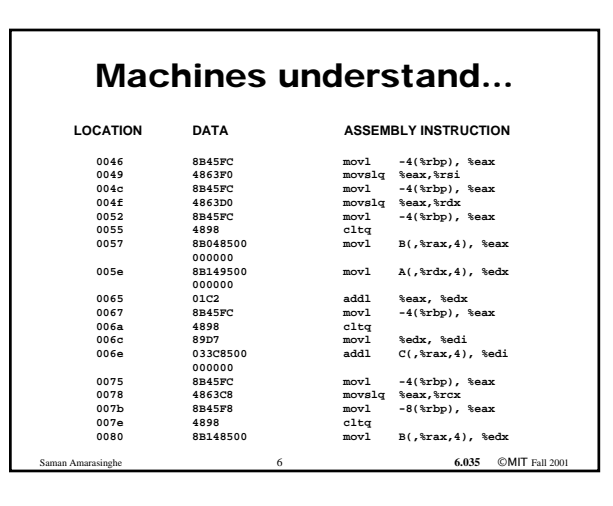

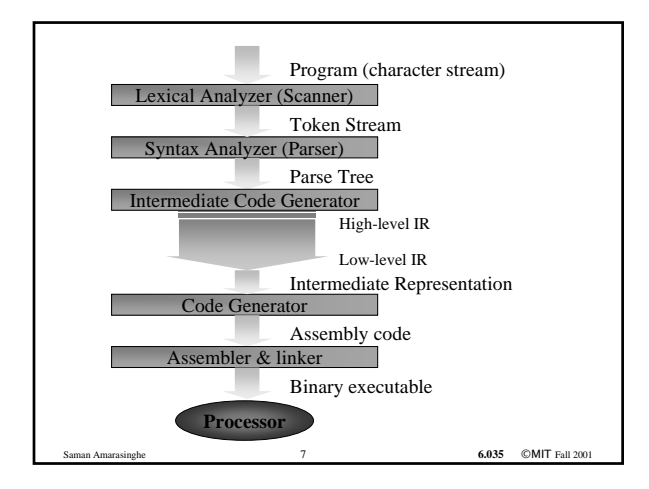

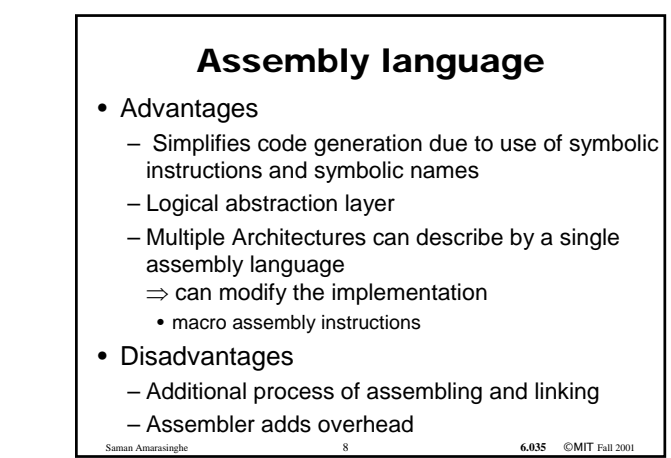

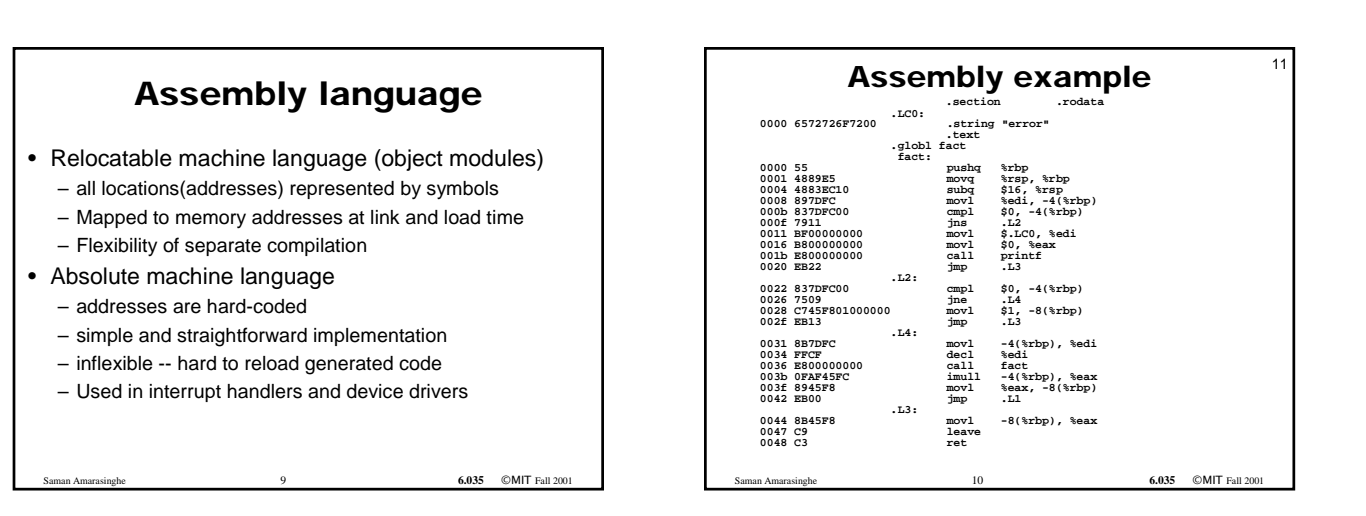

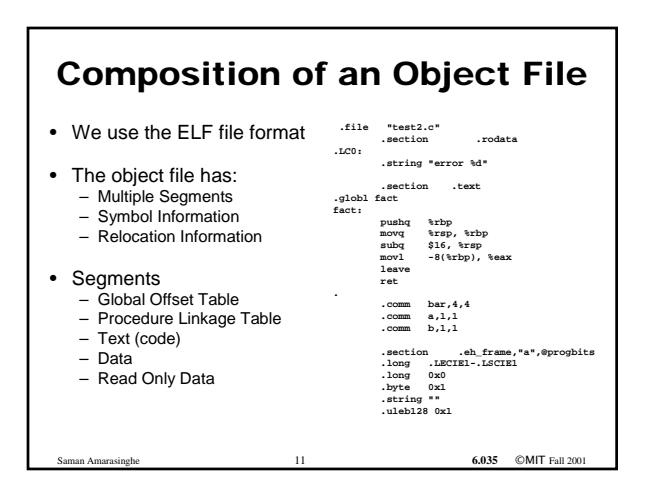

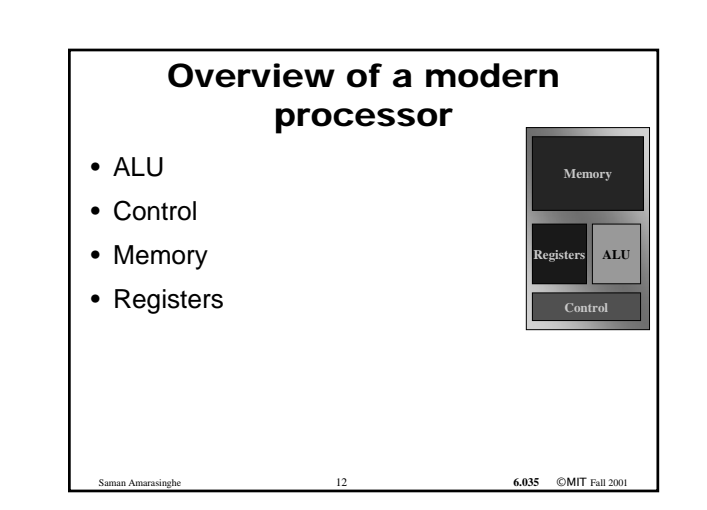

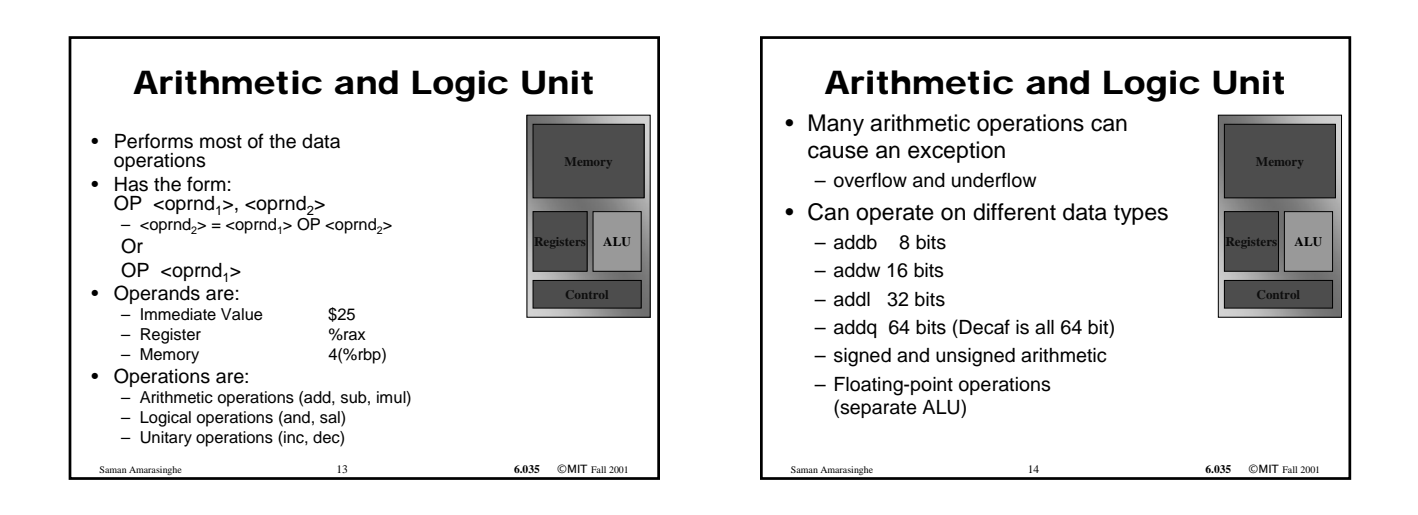

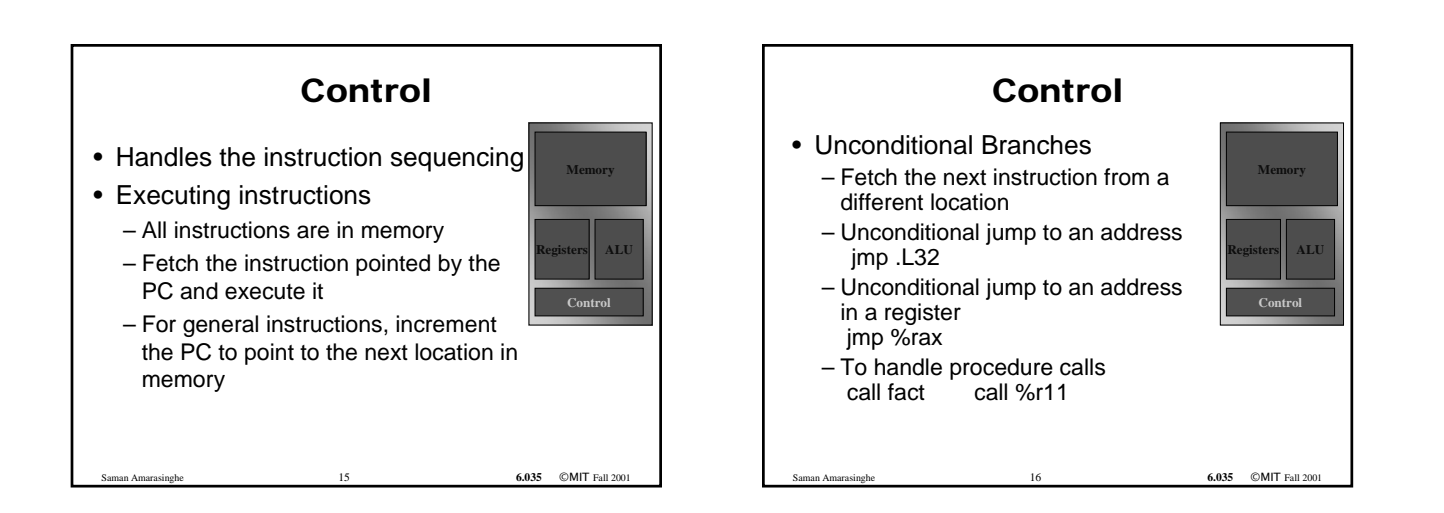

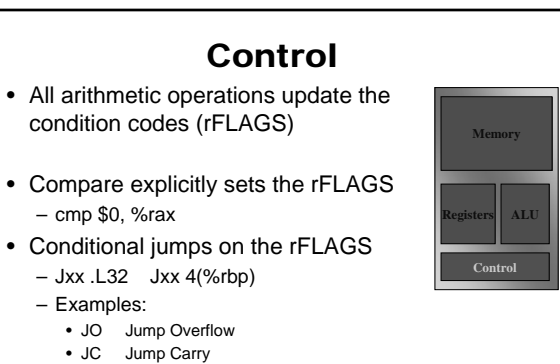

**6.035** ©MIT Fall 20

- JAE Jump if above or equal
- JZ Jump is Zero
- JNE Jump if not equal
	-

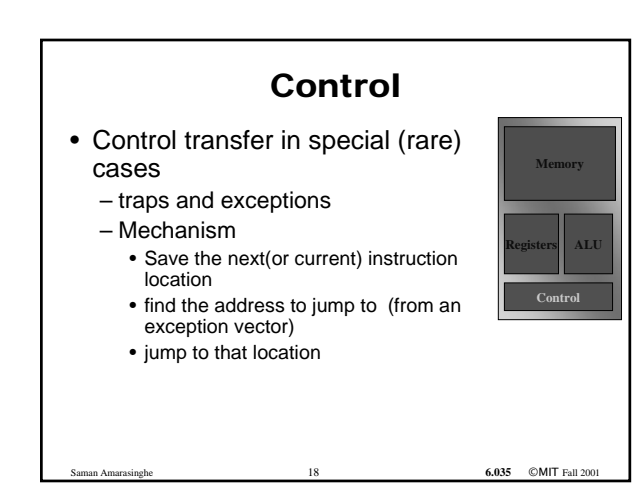

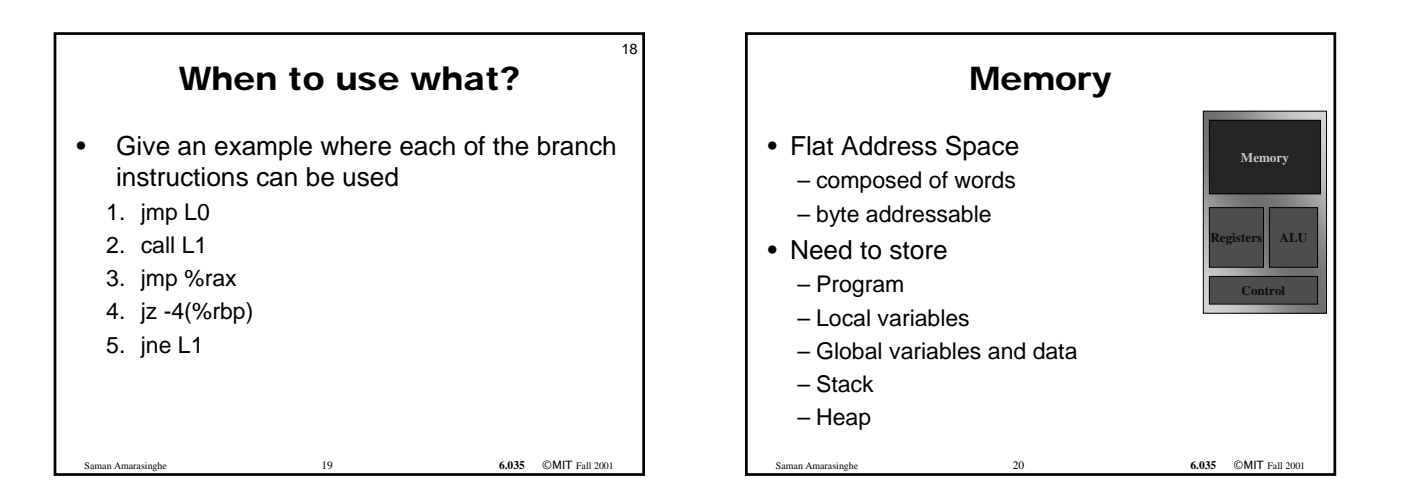

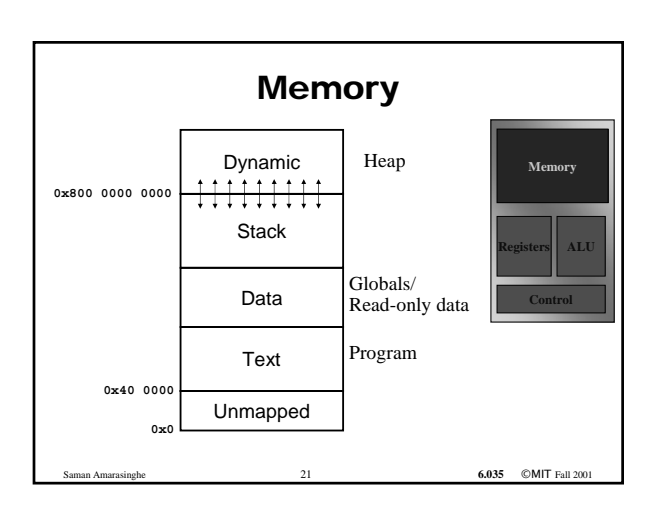

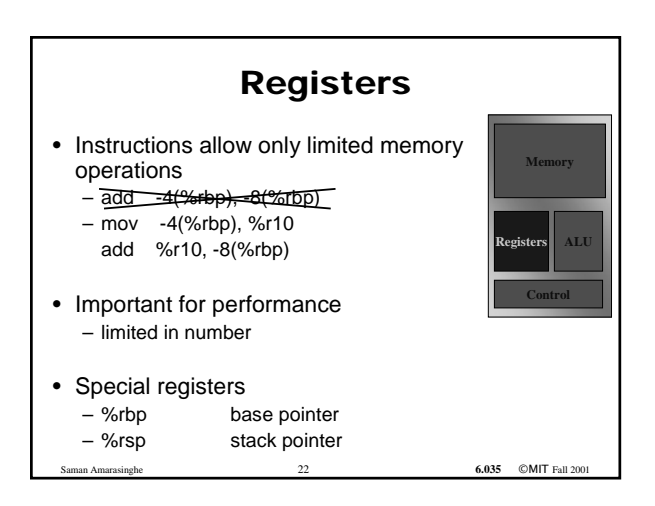

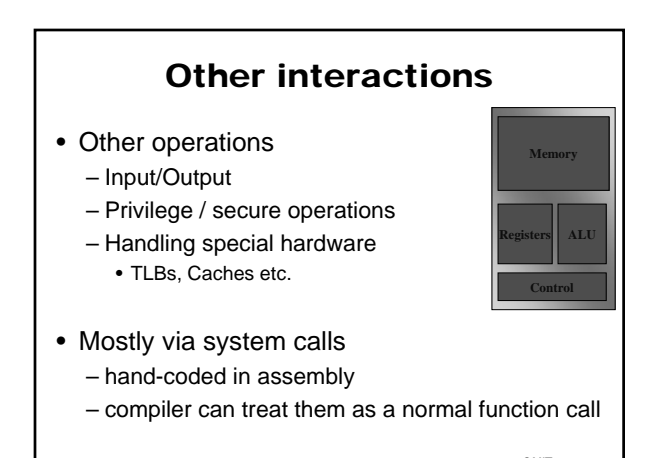

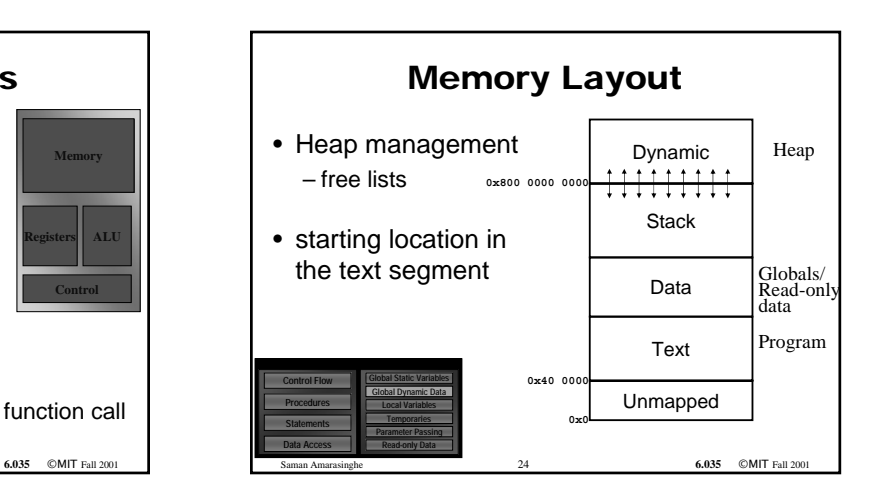

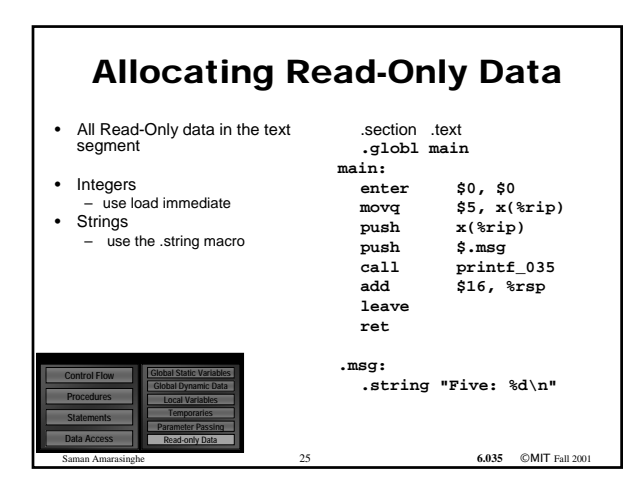

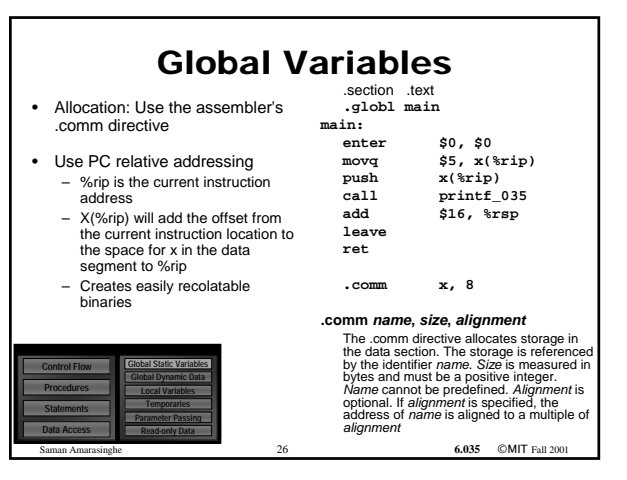

# Procedure Abstraction

- Requires system-wide compact
	- Broad agreement on memory layout, protection, resource allocation calling sequences, & error handling
	- Must involve architecture (ISA), OS, & compiler
- Provides shared access to system-wide facilities
	- Storage management, flow of control, interrupts
	- Interface to input/output devices, protection facilities, timers, synchronization flags, counters, …
- Establishes the need for a private context
	- Create private storage for each procedure invocation
	- Encapsulate information about control flow & data abstractions

The procedure abstraction is a *social contract* (Rousseau)

Saman Amarasinghe 27 **6.035** ©MIT Fall 2001

# Procedure Abstraction

- In practical terms it leads to...
	- multiple procedures
	- library calls
	- compiled by many compilers, written in different languages, hand-written assembly
- For the project, we need to worry about
- Parameter passing
- Registers
- Stack
- Calling convention

Saman Amarasinghe 28 **6.035** ©MIT Fall 2001

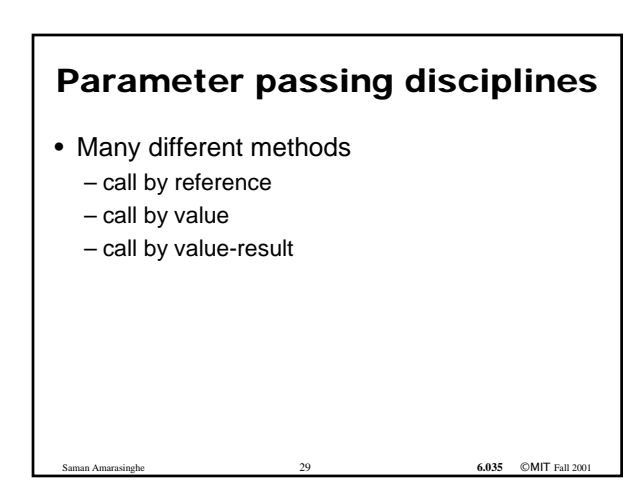

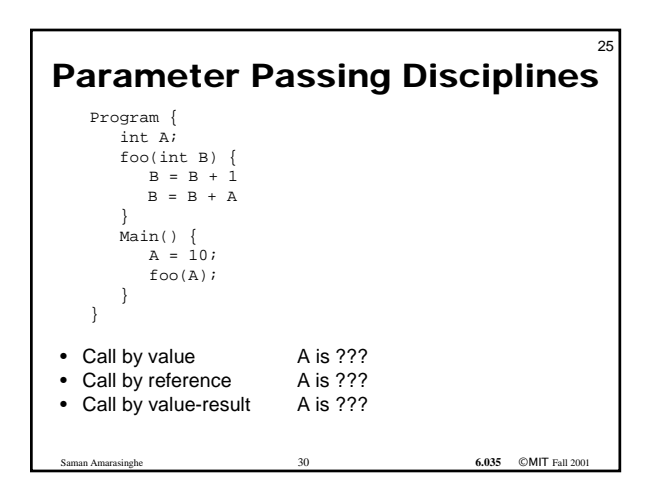

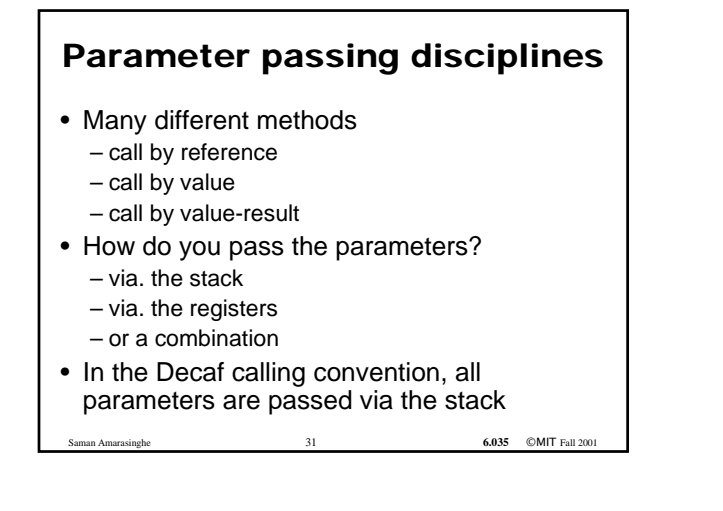

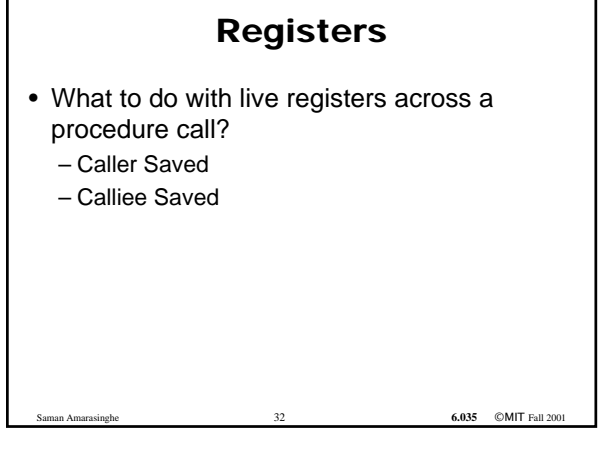

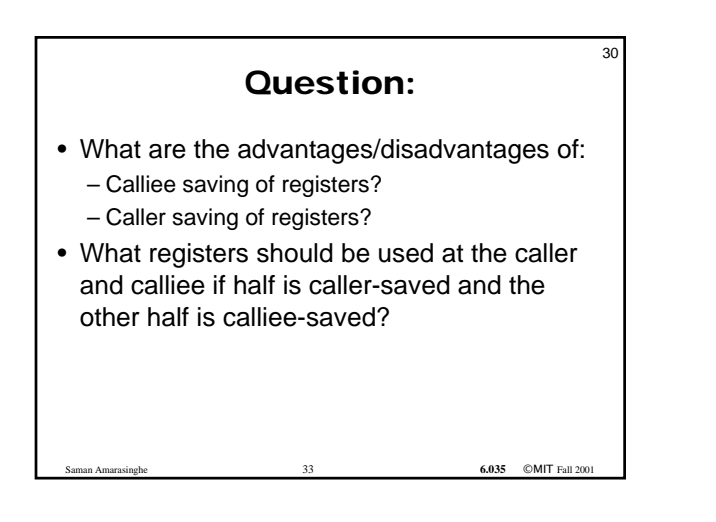

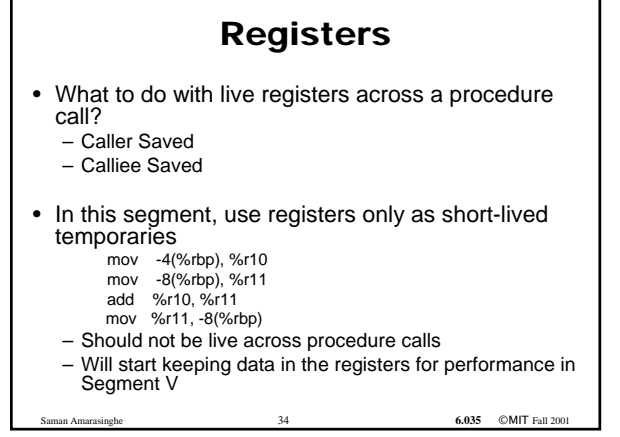

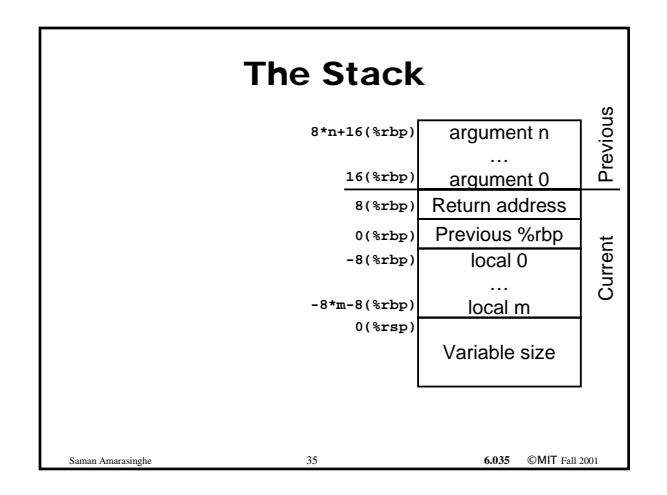

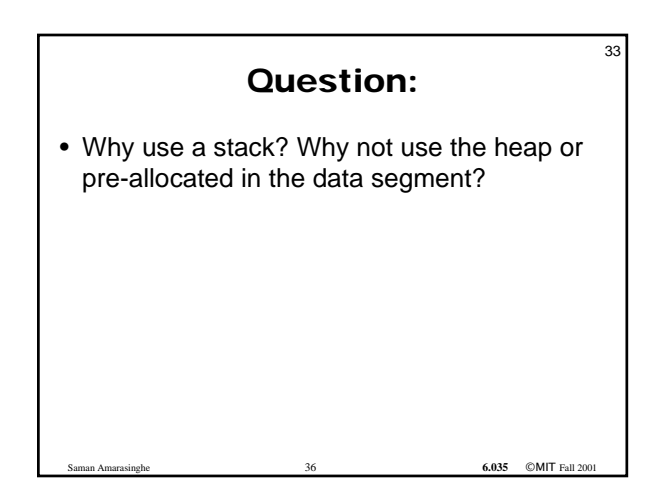

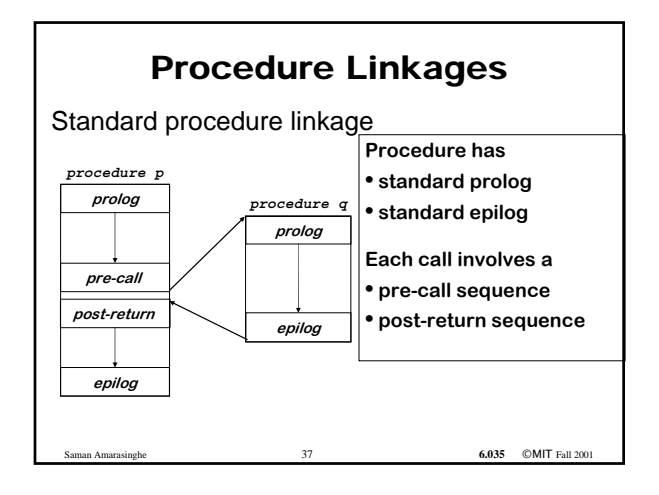

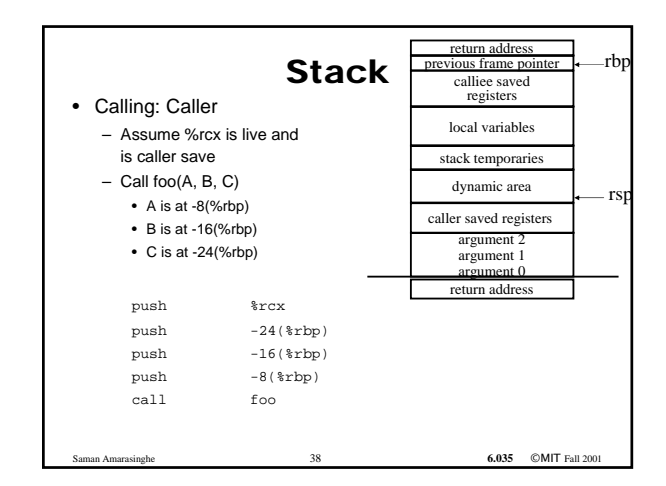

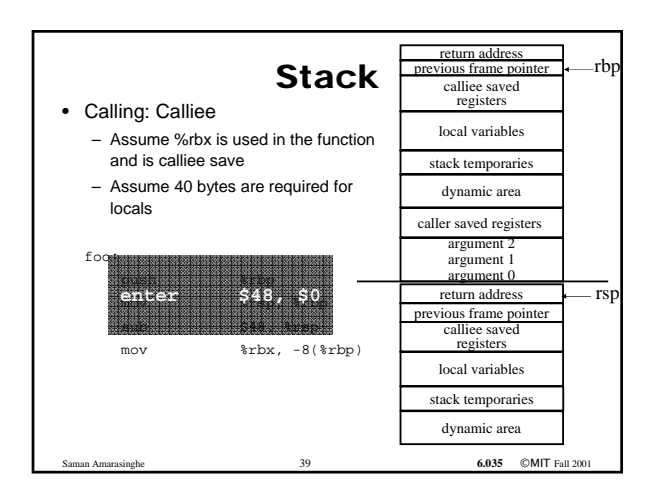

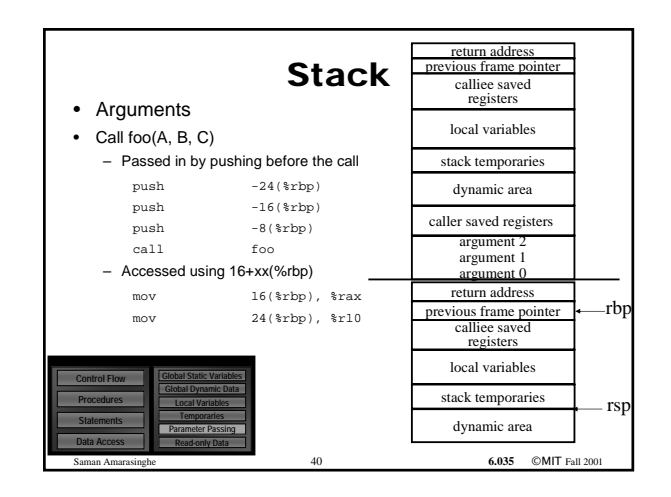

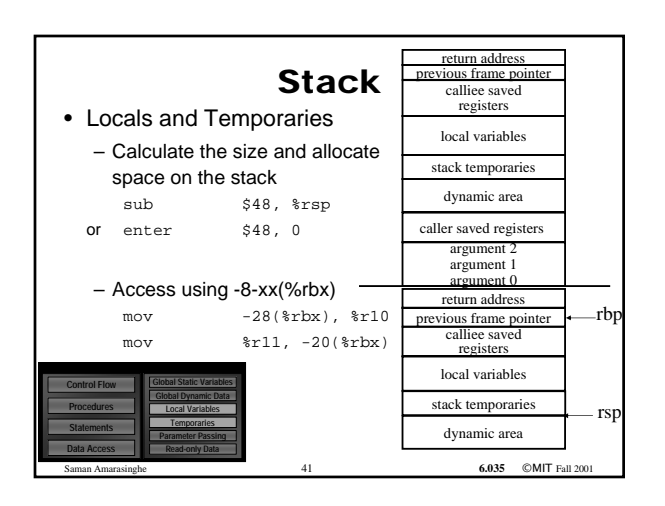

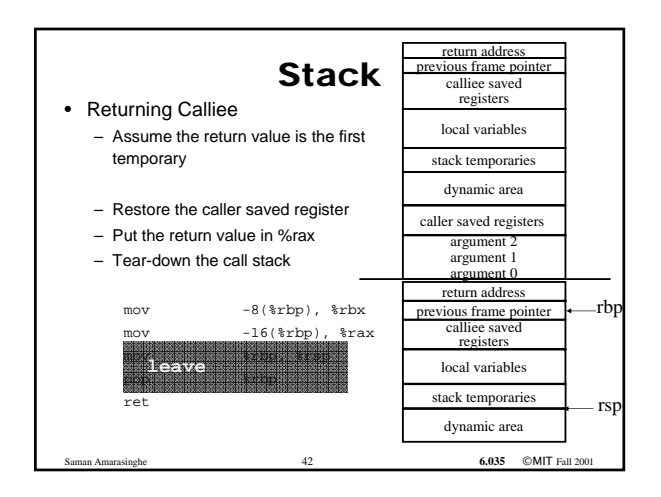

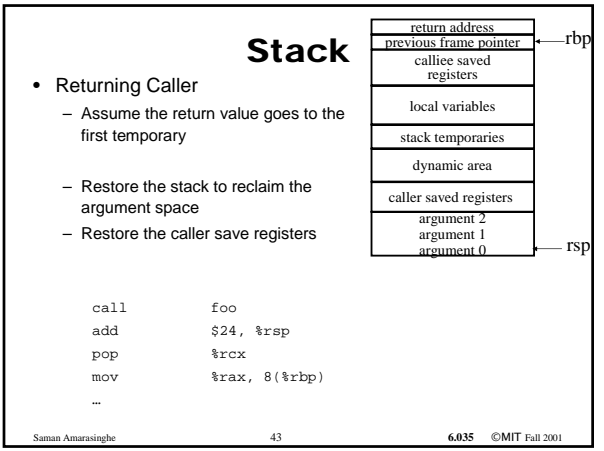

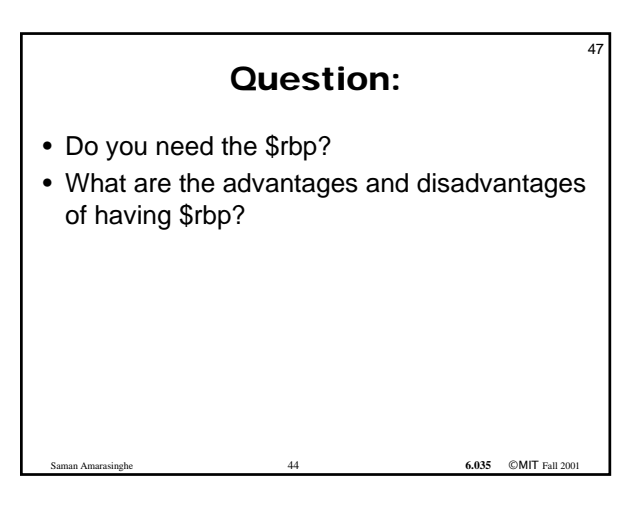

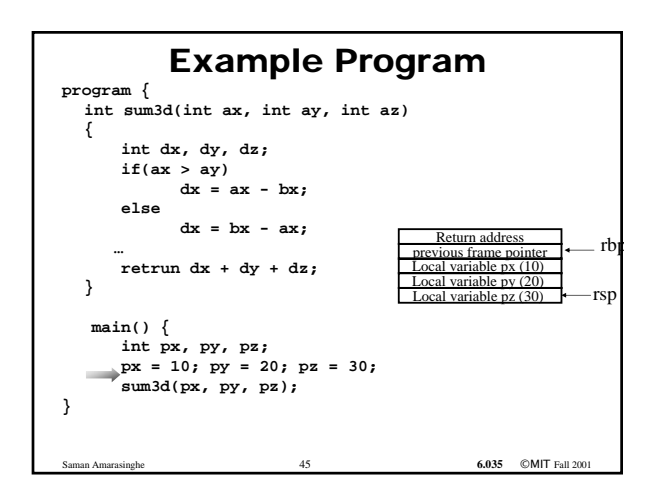

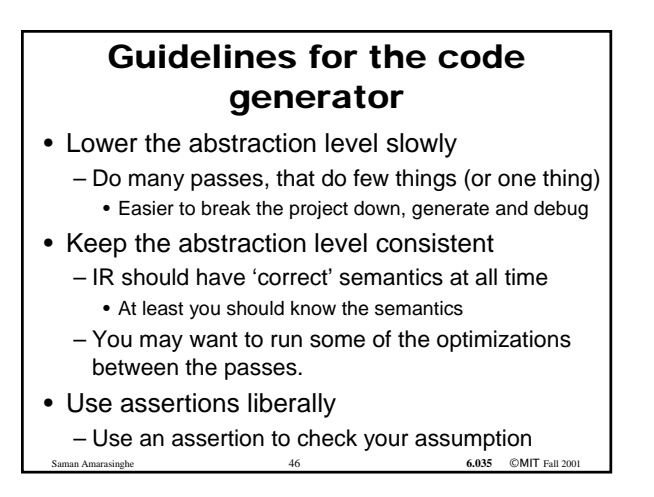

### Guidelines for the code generator

- Do the simplest but dumb thing
	- it is ok to generate  $0 + 1*x + 0*y$
	- Code is painful to look at, but will help optimizations

6.035 ©MIT Fall 2

- Make sure you know want can be done at…
	- Compile time in the compiler
	- Runtime using generated code

#### Guidelines for the code generator<br>• Remember that optimizations will come later – Let the optimizer do the optimizations – Think about what optimizer will need and structure your code accordingly – Example: Register allocation, algebraic simplification, constant propagation • Setup a good testing infrastructure – regression tests • If a input program creates a bug, use it as a regression test

– Learn good bug hunting procedures • Example: binary search

8

**6.035 ©MIT Fall 200**